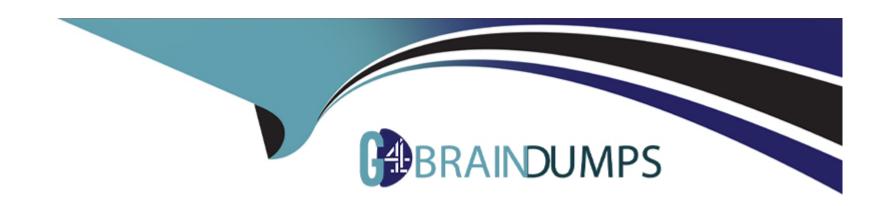

# Free Questions for HCE-5920 by go4braindumps

Shared by Benson on 15-04-2024

For More Free Questions and Preparation Resources

**Check the Links on Last Page** 

# **Question 1**

### **Question Type:** MultipleChoice

In a PDI transformation you are retrieving data from a large lookup table using a Database Lookup step from improve performance, you enable caching in the step and use the Load all data from table option.

In this scenario, which three statement s are correct about the data flow of the 'Database Lookup step? (Choose three.)

### **Options:**

- A- When caching is enable, only rows with matching lookup values will passed through.
- B- There must be enough allocated heap space to store the lookup fields allocated heap space to store the lookup fields in memory.
- **C-** Cached comparisons are case sensitive.
- D- Every input row must have only one matching row in the lookup table
- **E-** Only one matching row is used from the Lookup table.

#### **Answer:**

A, B, C

# **Question 2**

### **Question Type:** MultipleChoice

You have used for copies of the Sort rows step in parallel on the local JVM using the 'Change number of copies to start option.

Each of the sorted stream need to be merged together to ensure the proper sort sequence.

Which step should be used in this scenario?

### **Options:**

- A- the Sorted Merge step
- B- the Merge Join step
- C- the Dummy step
- D- the Append Streams step

#### **Answer:**

В

# **Question 3**

| Question Type: MultipleChoice                                    |
|------------------------------------------------------------------|
|                                                                  |
| You need to download files from a web site as part of a PDI job. |
| Which job entry will accomplish this task?                       |
|                                                                  |
|                                                                  |
| Options:                                                         |
| A- HTTP                                                          |
| B- Sqoop import                                                  |
| C- Get a files with FTP                                          |
| D- Copy Files                                                    |
|                                                                  |
| Answer:                                                          |

**Question 4** 

**Question Type:** MultipleChoice

You are running a PDI Job and you need to identify when something fails for a specific job entry to notify the sysops team about the failure.

Which statement is correct in this scenario?

#### **Options:**

- A- Define the true evaluation hop out of the job entry that you are going to verify.
- B- Define the false evaluation hop out of the job entry that you are going to verify.
- **C-** Define the unconditional evaluation hop out of the job entry that you are going to verify.
- D- Do not define any evaluation hop out of the Job entry that are going to verify.

#### **Answer:**

D

# **Question 5**

### **Question Type:** MultipleChoice

An existing PDI job that checks the availability of a Web service is a sending a failure email even when the Web service is available.

You want this failure email to be sent only when the Web service is unavailable.

What should you do on tie hop between me two entries?

#### **Options:**

- A- Flip the direction
- B- Set the hop Evaluation option to Follow When.
- C- Set the hop Evaluation option to Follow When Result a True.
- **D-** Set the hop Evaluation option to Unconditional.

#### **Answer:**

Α

# **Question 6**

#### **Question Type:** MultipleChoice

You have a PDI job where you want to dynamically pass a table name to the Table input step of a transformation. You have replaced the table name reference in the transformation's Table input step with \$(table\_name)' but when the transformation runs the table name is

shown as '\$(table\_name);

Which action will correct this issue?

### **Options:**

- A- Add a transformation entry in the job that uses the Get Variables step.
- B- Add a transformation entry in the job that sets the table-name variable.
- C- Change the reference in the Table input step to '?'
- D- Add a Set Variable step before the Table input step in the transformation.

#### **Answer:**

D

# **Question 7**

### **Question Type:** MultipleChoice

You have a PDI job that gets a list of variables followed by three subsequent transformation entries. Since the three subsequent transformation entries are not dependent on each other. You want to execute them at the same time.

According the Hitachi Vantara best practices, how do you accomplish this task?

### **Options:**

- A- Select the Run Next Entries in Parallel option for the job entry that gathers variables.
- B- Select the Run Next Entries in Parallel option for the three independent transformation entries.
- C- Select the Enable Downstream setting from the Hop Bulk Change submenu.
- D- Increase the Change Number of Copies to Start option on the input step of each of the subsequent transformations.

#### Answer:

В

# **Question 8**

### **Question Type:** MultipleChoice

You are encryption your database connection password to use in the kettle. properties file. The output of the encr script is:

Encrypted XYZabc123

In this scenario, which syntax is correct?

### **Options:**

- A- DB\_PASSWORD=Encfypted('XYZABC 123\*)
- B- DB\_PASSWORD=StringrXYZABC123')
- C- DB\_PASSWORD-XYZABC123
- D- DB\_PASSWORD-Encrypted XY2ABC123

#### **Answer:**

Α

# **Question 9**

**Question Type:** MultipleChoice

You are developing the PDI solution for a customer. The customer requires that a set of SQL statements are executed on each connection to the database.

Which method will satisfy this requirement?

### **Options:**

- A- Use JNDI to specify the SQL statements.
- B- Use the Advanced section in the Database Connection window to enter the SQL statements.
- C- Use the Options section in the Database Connection windows and pass the SQL statements to the database as a parameter.
- **D-** Use the Database Connection wizard and specify SQL statements.

#### **Answer:**

C

# To Get Premium Files for HCE-5920 Visit

https://www.p2pexams.com/products/hce-5920

# **For More Free Questions Visit**

https://www.p2pexams.com/hitachi-vantara/pdf/hce-5920

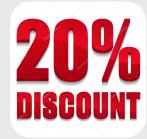